# **JEDOX ACADEMY**

### **WORKSHOP**

A31

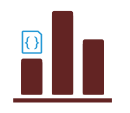

Jedox Add-On Macros

Become a Jedox Barista: Brew your espresso and latte dynamically in Jedox Web with PHP

### Duration 1 Day

This add-on course shows you how to develop existing Web reports into an application dynamically with PHP based on numerous examples.

Ready to expand your horizons beyond the standard Jedox Web features for report control?

Step up to the challenge and learn to use PHP in a hands-on environment that uses various examples.

## **OBJECTIVES TARGET GROUP**

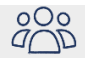

This Jedox add-on is for anyone looking to expand their Professional-level knowledge and learn about further possibilities available for dynamic report control in Jedox Web.

## **THE TRAINING COVERS**

- Introduction to macro based Application logic (PHP)
- Control of reports (macro)
- Dynamic attribute value lists (macro)
- Automated batch printing (macro)

## **REQUIREMENTS**

- Participation in course 306 Report Professional or equivalent knowledge

To be most successful, students should have some or all of the following background:

- Ability to use combo boxes, DynaRanges and subsets
- Sound knowledge of named ranges, variables and formulas
- General understanding of scripting languages

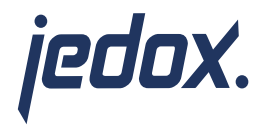